# **Code optimization**

Advanced Compiler Construction Michel Schinz – 2013-03-28

#### Optimizations

The goal of optimizations is to rewrite the program being compiled to a new program that is simultaneously:

- behaviorally equivalent to the original one,
- better in some respect e.g. faster, smaller, more energy-efficient, etc.

Optimizations can be broadly split in two classes:

- machine-independent optimizations, like constant folding or dead code elimination, are high-level and do not depend on the target architecture,
- machine-dependent optimizations, like register allocation or instruction scheduling, are low-level and depend on the target architecture.

#### Rewriting optimizations

In this lesson, we will examine a simple set of machineindependent rewriting optimizations. Most of them are relatively simple rewrite rules that transform the source program to a shorter, equivalent one.

# **IRs and optimizations**

# The importance of IRs

The intermediate representation (IR) on which rewriting optimizations are performed can have a dramatic impact on their ease of implementation.

A rewriting optimization generally works in two steps:

- 1. the program is analyzed to find rewrite opportunities,
- 2. the program is rewritten based on the opportunities identified in the first step.

A good IR should make both steps as easy as possible. The following examples illustrate the importance of using the right IR.

### Case 1: constant propagation

To illustrate the impact of IR on the analysis step, consider the following program fragment in some imaginary IR:

 $x \leftarrow 7$ 

... Is it legal to perform constant propagation and blindly replace all later occurrences of x by 7? It depends on the IR:

- If multiple assignments to the same variable are allowed, then additional (data-flow) analyses are required to answer the question, as x might be re-assigned later.
- However, if multiple assignments to the same variable are prohibited, then yes, all occurrences of x can be unconditionally replaced by 7!

## Other simple optimizations

Apart from constant propagation, many simple optimizations are made hard by the presence of multiple assignments to a single variable:

- **common-subexpression elimination**, which consists in avoiding the repeated evaluation of expressions,
- (simple) **dead code elimination**, which consists in removing assignments to variables whose value is not used later,
- etc.

In all cases, analyses are required to distinguish the various "versions" of a variable that appear in the program.

Conclusion: a good IR should not allow multiple assignments to a variable!

# Case 2: inlining

**Inlining** (or **in-line expansion**) consists in replacing a call to a function by a copy of the body of that function, with parameters replaced by the actual arguments. It is a very important compiler optimization, as it often opens the door to further optimizations.

Some aspects of the intermediate representation can have an important impact on the implementation of inlining. To illustrate this, let us examine some problems that can occur when performing inlining directly on the AST – a choice that might seem reasonable at first sight.

# Naïve inlining: problem #1

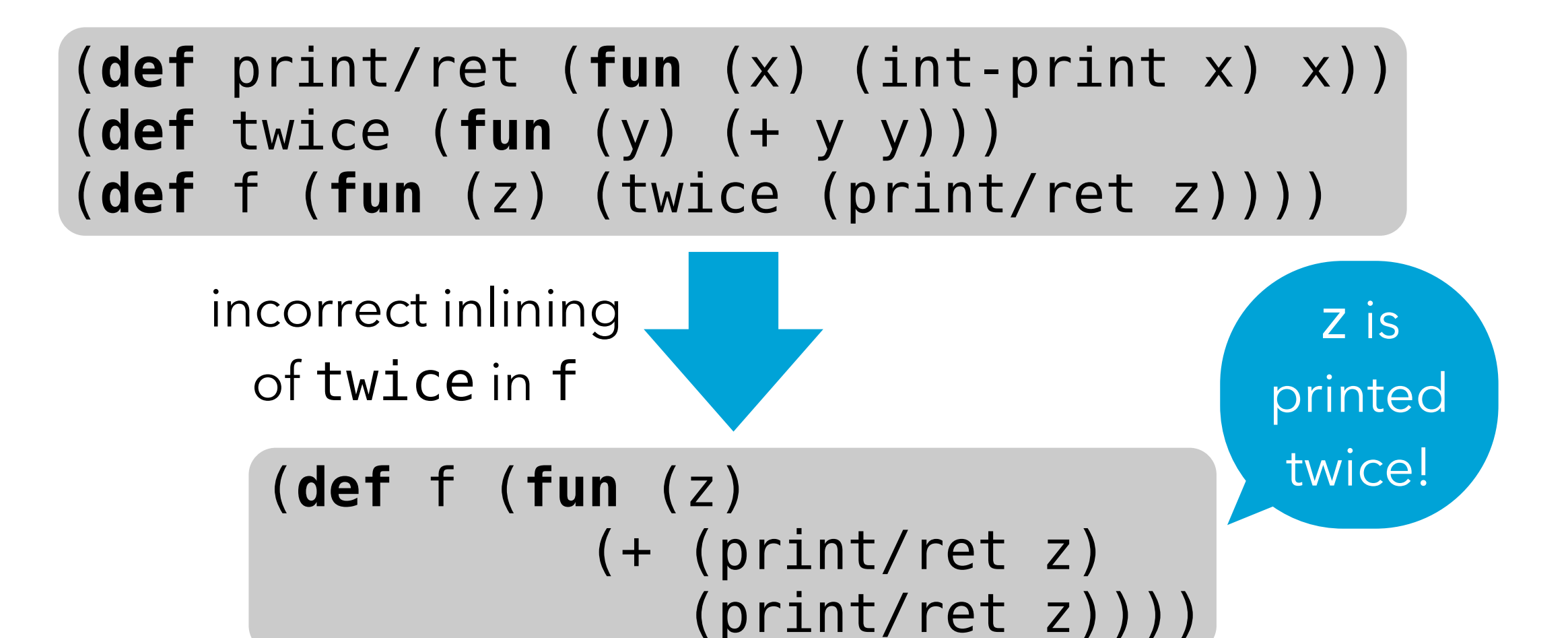

Possible solution: bind actual parameters to variables (using a let) to ensure that they are evaluated *at most* once.

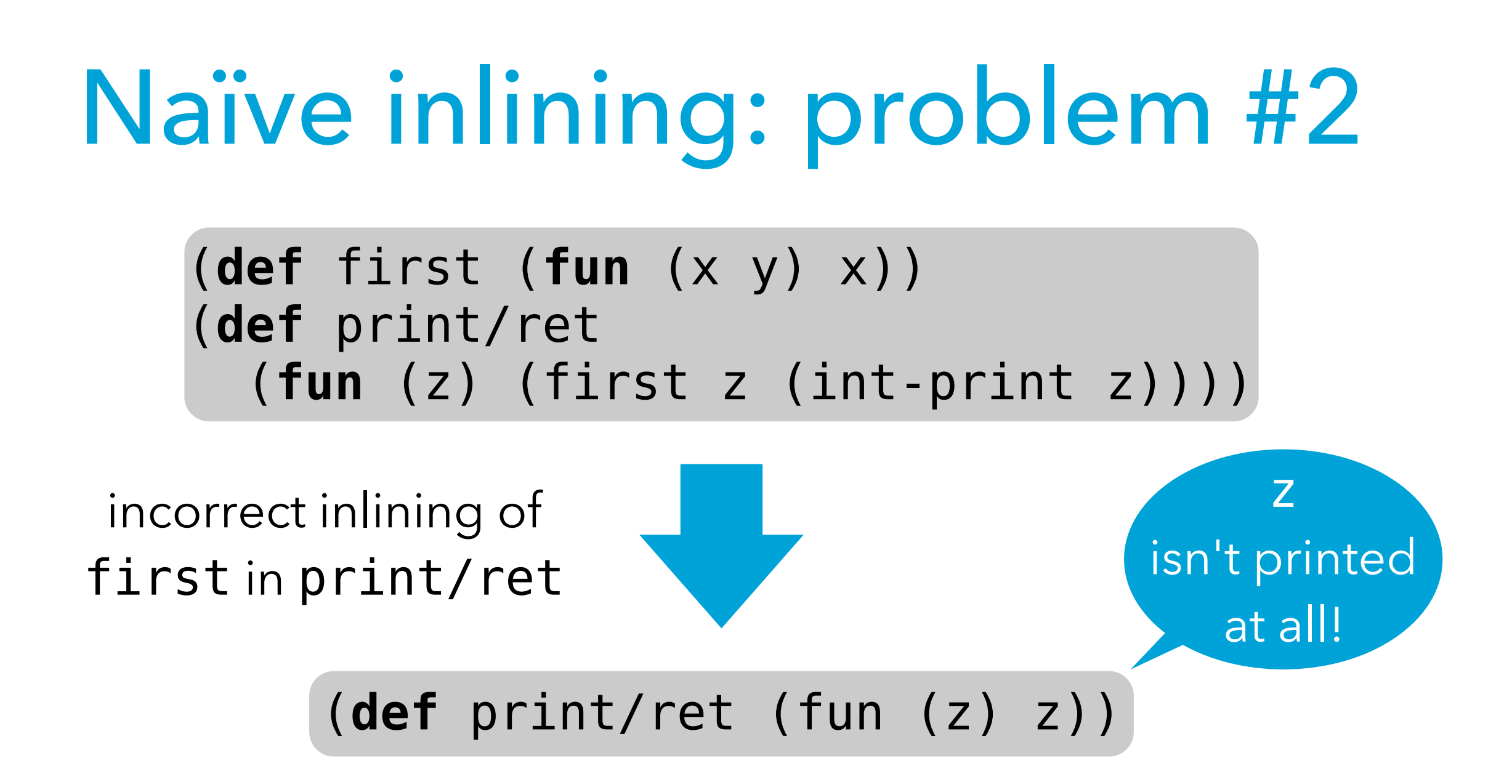

Possible solution: bind actual parameters to variables (using a let) to ensure that they are evaluated *at least* once.

# Easy inlining

The two pitfalls presented earlier can be avoided by bindings actual arguments to variables (using a let) before using them in the body of the inlined function.

However, a properly-designed IR can also avoid the problems altogether by ensuring that actual parameters are always atoms, i.e. variables or constants.

Conclusion: a good IR should only allow atomic arguments to functions.

# IR comparison

Using the two very basic criterions we identified, we can evaluate the various classes of IRs we have seen:

- standard RTL/CFG is bad in that its variables are mutable; however, it allows only atoms as function arguments, which is good,
- RTL/CFG in SSA form, CPS/L<sub>3</sub> and similar functional IRs are good in that their variables are immutable, and they only allow atoms as function arguments.

# **Simple CPS/L3 optimizations**

# Rewriting optimizations

The rewriting optimizations for  $CPS/L<sub>3</sub>$  are specified as a set of rewrite rules of the form  $T \rightarrow_{opt} T'$ . These rules rewrite a CPS/L3 term T to an equivalent – hopefully more efficient – term T′.

Optimization rules, like desugaring rules, can only be applied in specific contexts, designated as  $C_{opt}$ . Using optimization rewrite rules and contexts, the optimization relation mapping a CPS/L<sub>3</sub> program to its optimized form can be defined as usual:

 $C_{opt}[T] \Rightarrow_{opt} C_{opt}[T']$  if T  $\rightsquigarrow_{opt} T'$ 

#### Optimization contexts

The optimization contexts for  $CPS/L<sub>3</sub>$  are generated by the following grammar:

```
C_{\text{opt}} ::= \Box| (let<sub>l</sub> ((n l)) C_{opt})
 |(let_{p}((n (p n_{1}...))) C_{opt})|(let_{k} ((k (cont (n_{1} ... ) C_{opt}))) e)| (let<sub>k</sub> ((k (cont (n<sub>1</sub> ...) b))) C_{opt})
 | (let<sub>f</sub> ((f<sub>1</sub> e<sub>1</sub>) … (f<sub>i</sub> (fun (n<sub>i,1</sub> …) C<sub>opt</sub>)) … (f<sub>k</sub> e<sub>k</sub>)) e)
  | (let<sub>f</sub> ((f<sub>1</sub> e<sub>1</sub>) ...) C_{opt})
```
# (Non-)shrinking rules

We can distinguish two classes of rewriting rules:

- **shrinking rules** rewrite a term to an equivalent but smaller one,
- **non-shrinking rules** rewrite a term to an equivalent but potentially larger one.

Shrinking rules can be applied at will, possibly until the term is fully reduced, while non-shrinking rules cannot, as they would result in infinite expansion. Heuristics must be used to decide when to apply non-shrinking rules. Except for (non-linear) inlining, all optimizations we will see

are shrinking.

#### Dead-code elimination

```
Dead code elimination removes all code that neither 
performs side effects nor produces a value used later.
(let_{l}((n l))e) ⇝opt e [if n is not free in e]
(let_{p} ((n (p n_{1} ...))) e) ⇝opt e
    [if n is not free in e
   and p \notin \{char\text{-} read, char\text{-}print, /, %, block-set! \}(let<sub>k</sub> ((k (cont (a<sub>1</sub>...) b))) e)
    ⇝opt e [if k is not free in e]
(let<sub>f</sub> ((n_1 f_1) ... (n_i f_i) ... (n_k f_k)) e)
   w_{opt} (let<sub>f</sub> ((n_1 f_1) ... (n_k f_k)) e)
   [if n_i is not free in {f_1, ..., f_{i-1}, f_{i+1}, ... f_k, e}]
```
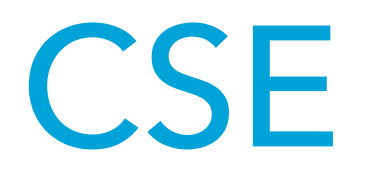

#### **Common subexpression elimination** (**CSE**) avoids the

repeated evaluation of a single expression.  $(let_1 ((n_1 l)) C_{opt}[(let_1 ((n_2 l)) e)])$  $\rightsquigarrow_{opt}$  (let<sub>l</sub> ((n<sub>1</sub> l)) C<sub>opt</sub>[e{n<sub>2</sub>→n<sub>1</sub>}])  $(let<sub>p</sub> ((n<sub>1</sub> (+ a<sub>1</sub> a<sub>2</sub>)))$  $C_{opt}[(let_{p}((n_{2} (+ a_{1} a_{2}))) e)]$ « $\star_{opt}$  (let<sub>p</sub> ((n<sub>1</sub> (+ a<sub>1</sub> a<sub>2</sub>))) C<sub>opt</sub>[e{n<sub>2</sub>→n<sub>1</sub>}]) etc.

#### η-reduction

```
Variants of the standard η-reduction can be performed to 
remove redundant definitions.
(let<sub>k</sub> ((k (cont (n<sub>1</sub> ...) (app<sub>k</sub> j n<sub>1</sub> ...)))) e)
    \rightsquigarrow_{opt} e{k \rightarrow j}(\text{let}_{f} ((n_1 f_1) ...(n_i (fun (ka_1 ...) (app_f g ka_1 ...) ...)(n_k f_k) e)
    <u><sup>w→</sup>opt</u> (let<sub>f</sub> ((n<sub>1</sub> f<sub>1</sub>{n<sub>i</sub>→g}) ... (n<sub>k</sub> f<sub>k</sub>{n<sub>i</sub>→g})) e{n<sub>i</sub>→g})
```
# Constant folding (1)

**Constant folding** consists in replacing a constant expression by its value. Example for addition:

 $(let_1 ((n_1 |_1))$  $C_{opt}$ [(let<sub>l</sub> ((n<sub>2</sub> l<sub>2</sub>))  $C'_{opt}[\ (let_{p} \ (n_{3} (+ n_{1} n_{2}))) e ) ]$  $w_{opt}$  (let<sub>l</sub> ((n<sub>1</sub> l<sub>1</sub>))  $C_{opt}$ [(let<sub>l</sub> ((n<sub>2</sub> l<sub>2</sub>))  $C'_{opt}[\ (let_{l} \ (n_{3} \ |_{1} + l_{2})) e ) ])]$ 

Similar rules exist for other arithmetic primitives.

Constant expressions that would result in a run-time error – e.g. a division by zero – must not be rewritten!

# Constant folding (2)

Primitives appearing in conditional expressions are also amendable to constant folding, for example:

```
(i f (= n n) k_t k_f)w_{opt} (app<sub>k</sub> k_t)
(iif (!= n n) k_t k_f)w_{opt} (app<sub>k</sub> k_f)
(let_1 ((n_1 l_1))C_{opt}[(let<sub>l</sub> ((n<sub>2</sub>l_2))
C'_{opt}[(i\text{if } (=n_1 n_2) k_t k_f)])]w_{\text{opt}} (let<sub>l</sub> ((n<sub>1</sub>\vert<sub>1</sub>))
               C_{opt}[(let<sub>l</sub> ((n<sub>2</sub>|_{2}))
C'_{opt}[(app<sub>k</sub> k<sub>t</sub>)])]) [if I_1 = I_2]
```
etc.

#### Neutral/absorbing elements

Uses of neutral and absorbing elements of arithmetic primitives can be simplified. For multiplication, this is expressed by the following rules:

 $(let_{l} (n_{1} 0)) C_{opt}[(let_{p} (n (* n_{1} n_{2}))) e)])$ 

 $\rightsquigarrow_{opt}$  (let<sub>l</sub> ((n<sub>1</sub> 0)) C<sub>opt</sub>[e{n→n<sub>1</sub>}])

- $(let_1 ((n_2 0)) C_{opt}[(let_p ((n * n_1 n_2))e)])$  $\rightsquigarrow_{opt}$  (let<sub>l</sub> ((n<sub>2</sub> 0)) C<sub>opt</sub>[e{n→n<sub>2</sub>}])
- (let<sub>l</sub> ((n<sub>1</sub> 1)) C<sub>opt</sub>[(let<sub>p</sub> ((n (\* n<sub>1</sub> n<sub>2</sub>))) e)])  $\rightsquigarrow_{opt}$  (let<sub>l</sub> ((n<sub>1</sub> 1)) C<sub>opt</sub>[e{n→n<sub>2</sub>}])
- (letl (( $n_2$  1))  $C_{opt}$ [(let<sub>p</sub> (( $n$  (\* $n_1$   $n_2$ ))) e)])  $\rightsquigarrow_{opt}$  (let<sub>l</sub> ((n<sub>2</sub> 1)) C<sub>opt</sub>[e{n→n<sub>1</sub>}])

Similar rules exist for other arithmetic operators.

# Block primitives

Block primitives are harder to optimize, because block elements can be modified.

However, some blocks used by the compiler, e.g. to implement closures, are known to be constant once initialized. This makes rewritings like the following possible:  $(\text{let}_{p} (\text{b} (\text{block-allow-k s})))$ 

 $C_{opt}[(let_p ((t (block-set! b iv)))$ C'<sub>opt</sub>[(let<sub>p</sub> ((n (block-get bi)))e)])]) ⇝opt (letp ((b (block-alloc-k s)))  $C_{opt}$ [(let<sub>p</sub> ((t(block-set! biv)))  $C'_{opt}[e(n\rightarrow v)])$ 

[*when tag* k *identifies a block that is not modified after initialization, e.g. a closure block*]

#### Exercise

CPS/L3 contains the following block primitives:

- block-alloc-n size
- block-tag block
- block-size block
- block-get block index
- block-set! block index value

Informally describe three rewriting optimizations that could be performed on these primitives, and in which conditions they could be performed.

# **CPS/L3 inlining**

# Shrinking inlining

A continuation or a non-recursive function that is applied exactly once – i.e. used in a linear fashion – can always be inlined without making the code grow:

(let<sub>k</sub> ((k (cont (n<sub>1</sub> ...) b)))  $C_{opt}$ [(app<sub>k</sub> k m<sub>1</sub> ...)]) ⇝opt Copt[b{n1→m1}…] [*when* k *is not free in* Copt] (let<sub>f</sub> ((f<sub>1</sub> b<sub>1</sub>) … (f<sub>i</sub> (fun (k<sub>i</sub> n<sub>i,1</sub> …) b<sub>i</sub>)) … (f<sub>n</sub> b<sub>n</sub>))  $C_{opt}[(app_f f_i k m_1 ...)]$  $w_{opt}$  (let<sub>f</sub> ((f<sub>1</sub> b<sub>1</sub>) … (f<sub>n</sub> b<sub>n</sub>))

 $C_{\text{opt}}[b_i[k_i\rightarrow k]_{n_{i,1}}\rightarrow m_1]...]$ [when  $f_i$  *is not free in*  $C_{\text{opt}}$ ,  $b_1$ , ...,  $b_n$ ]

# General inlining

Non-linear inlining can also be performed trivially in CPS/L3:  $(\text{let}_{k} ((k (cont (n_1 ... ) b)))$  $C_{\text{opt}}[$  (app<sub>k</sub> k m<sub>1</sub> ...)])  $w_{\text{opt}}$  (let<sub>k</sub> ((k (cont (n<sub>1</sub>...) b)))  $C_{\text{opt}}[b\{n_1\rightarrow m_1\}...]$ (let<sub>f</sub> (... (f<sub>i</sub> (fun (k<sub>i</sub>  $n_{i,1}$  ...) b<sub>i</sub>)) ...)  $C_{opt}[\text{(app}_f \ f_i \ k \ m_1 \dots)]$ →  $\star_{opt}$  (let<sub>f</sub> (... (f<sub>i</sub> (fun (n<sub>i,1</sub> ...) b<sub>i</sub>)) ...)  $C_{\text{opt}}[b_i[k_i\rightarrow k]_{n_{i,1}\rightarrow m_1}...])$ (To preserve the uniqueness of names, fresh versions of Problem: not shrinking, and non terminating with recursive functions!

bound names should be created during inlining.)

# Inlining heuristics

Since non-shrinking inlining cannot be performed indiscriminately, heuristics are used to decide whether a candidate function should be inlined at a given call site. These heuristics typically combine several factors, like:

- the size of the candidate function smaller ones should be inlined more eagerly than bigger ones,
- the number of times the candidate is called in the whole program – a function called only a few times should be inlined,

(*continued on next slide*)

# Inlining heuristics (2)

- the nature of the candidate not much gain can be expected from the inlining of a recursive function,
- the kind of arguments passed to the candidate, and / or the way these are used in the candidate – constant arguments could lead to further reductions in the inlined candidate, especially if it combines them with other constants,
- etc.

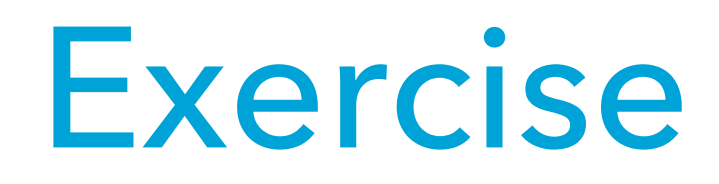

Imagine an imperative intermediate language equipped with a return statement to return from the current function to its caller.

- 1. Describe the problem that would appear when inlining a function containing such a return statement.
- 2. Explain how a return statement could be encoded in CPS/L3 and why such an encoding would not suffer from the above problem.

# **CPS/L3 "contification"**

#### Contification

Contification is the name generally given to an optimization that transforms functions into (local) continuations. When applicable, this transformation is interesting because it transforms expensive functions – compiled as closures – to inexpensive continuations – compiled as code blocks.

### Contification example

Contification can for example transform the loop function in the  $L_3$  example below to a local continuation, leading to very efficient compiled code.

```
(def fact
   (fun (x)
    (rec loop ((i 1) (r 1))
      (if (> i x)
 r
         (loop (+ i 1) (* r i))))
```
#### Non-recursive contification

A non-recursive function f is contifiable if and only if it always returns to the same location, because then it doesn't need a return continuation.

In CPS/L<sub>3</sub>, this condition is equivalent to requiring that f is only used in app<sub>f</sub> nodes, in function position, and always passed the same return continuation.

#### Non-recursive contification

The contification of the non-recursive function f is given by:  $(let_{f} (f(fun (ka_{1}...) b)))$  $C_{\text{opt}}[C'_{\text{opt}}[$  (app<sub>f</sub> f k<sub>0</sub> n<sub>1,1</sub> ...), (app<sub>f</sub> f k<sub>0</sub> n<sub>2,1</sub>, ...), ...]])  $\rightsquigarrow_{opt} C_{opt}$  (let<sub>k</sub> ((<u>m</u> (cont (a<sub>1</sub>...) b{k→k<sub>0</sub>})))  $C'_{\rm opt}[\,(\textsf{app}_\textsf{k}\,|\,\textsf{m}\, \textsf{n}_{1,1}\, ... )$ ,  $(\textsf{app}_\textsf{k}\,|\,\textsf{m}\, \textsf{n}_{2,1}\, ... )$ , ...])] where C'<sub>opt</sub> is the smallest (multi-hole) context enclosing all applications of f. It ensures that the scope of m is as small as possible.

#### Recursive contification

A set of mutually-recursive functions  $F = \{f_1, ..., f_n\}$  can be contified together – which we write Contifiable(F) – if and only if every function in F is always used in one of the following two ways:

- 1. applied to a common return continuation  $k_0$ , or
- 2. called in tail position by a function in F.

Intuitively, this ensures that all functions in F eventually return through the common continuation  $k_0$ .

# Example

As an example, the functions even and odd in the CPS/ $L_3$ translation of the following  $L_3$  term are contifiable:

#### (**letrec**

 ((even (**fun** (x)  $(i$ **f**  $(= 0 x)$  #t  $(odd (- x 1))))$ (odd (**fun** (x)

 $(i$ **f**  $(= 0 x)$  #f  $(even (- x 1)))))$ (even 12))

Contifiable( $F = \{even, odd\}$ ) is satisfied since:

- 1. the single use of odd is a tail call from even  $\in$  F,
- 2. even is tail-called from  $odd \in F$  and called with the continuation of the letrec statement – the common return continuation for this example.

#### Recursive continuations

Recursive contification can lead to the creation of (potentially mutually) recursive continuations, which are not supported by the CPS/L<sub>3</sub> language.

In the following slides, we therefore use a slightly extended version of  $CPS/L_3$  in which the  $let_k$  construct enables the definition of a set of mutually recursive continuations, in a similar manner as letf.

#### Recursive contification

Given a set of mutually-recursive functions (let<sub>f</sub> ((f<sub>1</sub> b<sub>1</sub>) (f<sub>2</sub> b<sub>2</sub>) ... (f<sub>n</sub> b<sub>n</sub>))

e)

the condition Contifiable(F) for some  $F \subseteq \{f_1, ..., f_n\}$  can only be true if all the non tail calls to functions in F appear either:

- in the term e, or
- in the body of exactly one function fi  $\notin$  F.

Therefore, two separate rewriting rules must be defined, one per case.

#### Recursive contification #1

When all non tail calls to functions in  $F = \{f_1, ..., f_i\}$  appear in the body of the  $let_f$ , and Contifiable(F) holds, contification is performed by the following rewriting: (let<sub>f</sub> ((f<sub>1</sub> (fun (k<sub>1</sub> a<sub>1,1</sub> ...) b<sub>1</sub>)) ... (f<sub>n</sub> ...))  $C_{opt}[e]$ → <sub>opt</sub> (let<sub>f</sub> ((f<sub>i+1</sub> (fun (k<sub>i+1</sub> a<sub>i+1,1</sub> ...) b<sub>i+1</sub>))...(f<sub>n</sub> ...))  $C_{opt}$ [(let<sub>k</sub> (( $m1$  (cont ( $a_{1,1}$ ...)  $b_1$  $*(k_1$  →  $k_0)$ ) …) e  $^{\star}$  ) ] )

Note: the term t<sup>\*</sup> is t with all applications of contified functions transformed to continuation applications.

#### Recursive contification #2

When all non tail calls to functions in  $F = \{f_1, ..., f_i\}$  appear in the body of the function  $f_n$ , and Contifiable(F) holds, contification is performed by the following rewriting: (let<sub>f</sub> ((f<sub>1</sub> (fun (k<sub>1</sub> a<sub>1,1</sub> ...) b<sub>1</sub>))

```
 …
         (f_n (fun (k_n a_{n,1} ...) C_{opt}[b_n]))) e)
  → <sub>opt</sub> (let<sub>f</sub> ((f<sub>i+1</sub> (fun (k<sub>i+1</sub> a<sub>i+1,1</sub> ...) b<sub>i+1</sub>))
 …
               (f_n (fun (k_n a_{n,1} ...)
                     C_{\text{opt}}[(let<sub>k</sub> ((<u>m1</u> (cont (a<sub>1,1</sub>...)
b_1*(k_1 → k_0)))
 …)
b_n*
)]))) e)
```